# Algorithms

### ROBERT SEDGEWICK | KEVIN WAYNE

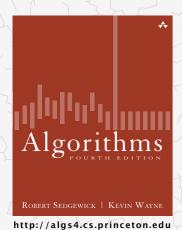

# 3.4 HASH TABLES

- hash functions
- separate chaining
- linear probing
- ▶ context

# Symbol table implementations: summary

| implementation                        |          | guarantee |          | ;          | average case | 2          | ordered | key         |  |
|---------------------------------------|----------|-----------|----------|------------|--------------|------------|---------|-------------|--|
| шрешенаци                             | search   | insert    | delete   | search hit | insert       | delete     | ops?    | interface   |  |
| sequential search<br>(unordered list) | N        | N         | N        | N          | N            | N          |         | equals()    |  |
| binary search<br>(ordered array)      | $\log N$ | N         | N        | $\log N$   | N            | N          | V       | compareTo() |  |
| BST                                   | N        | N         | N        | $\log N$   | $\log N$     | $\sqrt{N}$ | V       | compareTo() |  |
| red-black BST                         | $\log N$ | $\log N$  | $\log N$ | $\log N$   | $\log N$     | $\log N$   | ~       | compareTo() |  |

- Q. Can we do better?
- A. Yes, but with different access to the data.

# Premature optimization

"Programmers waste enormous amounts of time thinking about, or worrying about, the speed of noncritical parts of their programs, and these attempts at efficiency actually have a strong negative impact when debugging and maintenance are considered. We should forget about small efficiencies, say about 97% of the time: premature optimization is the root of all evil. Yet we should not pass up our opportunities in that critical 3%." — Donald Knuth

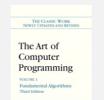

THE CASSES WORE
NUMBER OF THE ART OF
Computer
Programming
VOLUM 2
Schildungfield Algorithms
Theel Edison

DONALD E. KNUTH

The Casse were National Assessment of Computer Programming Wallas Sorting and Searching Second Edition

THE CASSE WORK
EXTENDED AND REFERED

The Art of
Computer
Programming
VOLUME 4A
Combinatorial Algorithms
Part 1

DONALD E. KNUTH

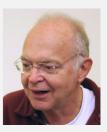

# Hashing: basic plan

Save items in a key-indexed table (index is a function of the key).

Hash function. Method for computing array index from key.

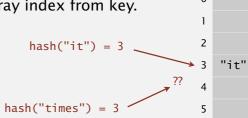

### Issues.

- Computing the hash function.
- Equality test: Method for checking whether two keys are equal.
- Collision resolution: Algorithm and data structure to handle two keys that hash to the same array index.

# Classic space-time tradeoff.

- · No space limitation: trivial hash function with key as index.
- · No time limitation: trivial collision resolution with sequential search.
- Space and time limitations: hashing (the real world).

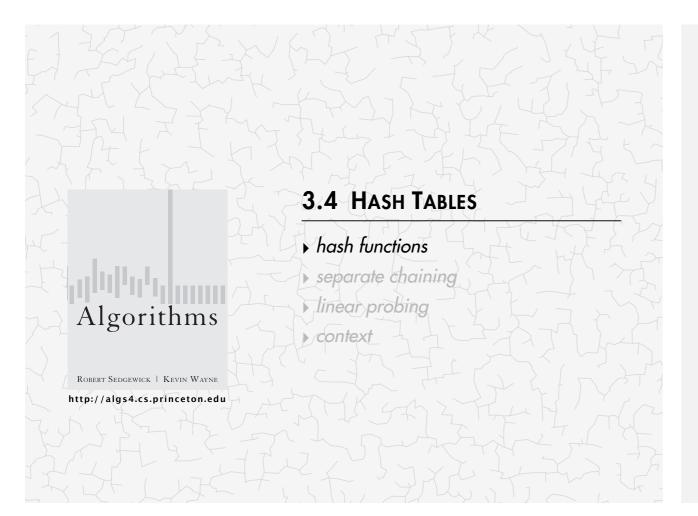

# Java's hash code conventions

All Java classes inherit a method hashCode(), which returns a 32-bit int.

Requirement. If x.equals(y), then (x.hashCode() == y.hashCode()). Highly desirable. If !x.equals(y), then (x.hashCode() != y.hashCode()).

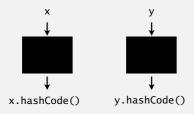

Default implementation. Memory address of x.

Legal (but poor) implementation. Always return 17.

Customized implementations. Integer, Double, String, File, URL, Date, ...

User-defined types. Users are on their own.

# Computing the hash function

Idealistic goal. Scramble the keys uniformly to produce a table index.

- · Efficiently computable.
- · Each table index equally likely for each key.

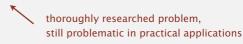

### Ex 1. Phone numbers.

- · Bad: first three digits.
- · Better: last three digits.

### Ex 2. Social Security numbers.

- Bad: first three digits. 573 = California, 574 = Alaska
  - (assigned in chronological order within geographic region)

· Better: last three digits.

Practical challenge. Need different approach for each key type.

# Implementing hash code: integers, booleans, and doubles

### Java library implementations

```
public final class Integer
{
   private final int value;
   ...

public int hashCode()
   { return value; }
}
```

```
public final class Boolean
{
    private final boolean value;
    ...

public int hashCode()
    {
        if (value) return 1231;
        else return 1237;
    }
}
```

```
public final class Double
{
    private final double value;
    ...

public int hashCode()
{
    long bits = doubleToLongBits(value);
    return (int) (bits ^ (bits >>> 32));
}

convert to IEEE 64-bit representation;
    xor most significant 32-bits
    with least significant 32-bits

Warning: -0.0 and +0.0 have different hash codes
```

6

key

table

index

# Implementing hash code: strings

# Treat string as *L*-digit, base-31 number:

```
h = s[0] \cdot 31^{L-1} + ... + s[L-3] \cdot 31^{2} + s[L-2] \cdot 31^{1} + s[L-1] \cdot 31^{0}
```

```
public final class String
{
   private final char[] s;
   ...
   public int hashCode()
   {
     int hash = 0;
     for (int i = 0; i < length(); i++)
        hash = s[i] + (31 * hash);
     return hash;
   }
}</pre>

   Java library implementation
```

| char | Unicode |
|------|---------|
|      |         |
| 'a'  | 97      |
| 'b'  | 98      |
| 'c'  | 99      |
|      |         |

Horner's method: only L multiplies/adds to hash string of length L.

```
String s = "call";

int code = s.hashCode(); \longleftrightarrow 3045982 = 99·31<sup>3</sup> + 97·31<sup>2</sup> + 108·31<sup>1</sup> + 108·31<sup>0</sup>

= 108 + 31 · (108 + 31 · (97 + 31 · (99)))

(Horner's method)
```

# Implementing hash code: user-defined types

```
public final class Transaction implements Comparable<Transaction>
   private final String who;
  private final Date
   private final double amount;
   public Transaction(String who, Date when, double amount)
   { /* as before */ }
   public boolean equals(Object y)
   { /* as before */ }
   public int hashCode()
                                 nonzero constant
      int hash = 17;
                                                                         for reference types,
      hash = 31*hash + who.hashCode();
                                                                         use hashCode()
      hash = 31*hash + when.hashCode();
      hash = 31*hash + ((Double) amount).hashCode();
                                                                         for primitive types,
      return hash;
                                                                         use hashCode()
                                                                         of wrapper type
                       typically a small prime
```

# Implementing hash code: strings

### Performance optimization.

- · Cache the hash value in an instance variable.
- Return cached value.

```
public final class String
{
    private int hash = 0;
    private final char[] s;
    ...

public int hashCode()
{
    int h = hash;
    if (h != 0) return h;
    for (int i = 0; i < length(); i++)
        h = s[i] + (31 * h);
    hash = h;
    return cached value

store cache of hash code

return h;
}
</pre>
```

Q. What if hashCode() of string is 0?

10

# Hash code design

### "Standard" recipe for user-defined types.

- Combine each significant field using the 31x + y rule.
- If field is a primitive type, use wrapper type hashCode().
- If field is null, return 0.
- If field is a reference type, use hashCode(). ← applies rule recursively
- If field is an array, apply to each entry. or use Arrays.deepHashCode()

In practice. Recipe works reasonably well; used in Java libraries. In theory. Keys are bitstring; "universal" hash functions exist.

awkward in Java since only one (deterministic) hashCode()

Basic rule. Need to use the whole key to compute hash code; consult an expert for state-of-the-art hash codes.

# Modular hashing

```
Hash code. An int between -2<sup>31</sup> and 2<sup>31</sup> - 1.

Hash function. An int between 0 and M - 1 (for use as array index).

typically a prime or power of 2

private int hash(Key key)
{ return key.hashCode() % M; }

bug

private int hash(Key key)
{ return Math.abs(key.hashCode()) % M; }

1-in-a-billion bug

hashCode() of "polygenelubricants" is -2<sup>31</sup>

private int hash(Key key)
{ return (key.hashCode() & 0x7ffffffff) % M; }

correct
```

# Uniform hashing assumption

Uniform hashing assumption. Each key is equally likely to hash to an integer between 0 and M-1.

Bins and balls. Throw balls uniformly at random into M bins.

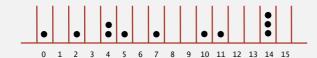

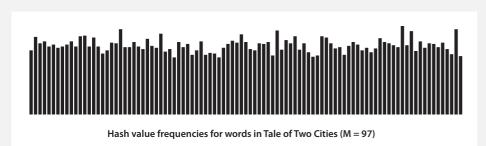

Java's String data uniformly distribute the keys of Tale of Two Cities

# Uniform hashing assumption

Uniform hashing assumption. Each key is equally likely to hash to an integer between 0 and M-1.

Bins and balls. Throw balls uniformly at random into *M* bins.

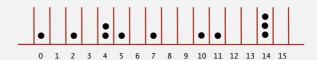

Birthday problem. Expect two balls in the same bin after  $\sim \sqrt{\pi M/2}$  tosses.

Coupon collector. Expect every bin has  $\geq 1$  ball after  $\sim M \ln M$  tosses.

Load balancing. After M tosses, expect most loaded bin has  $\sim \ln M / \ln \ln M$  balls.

1

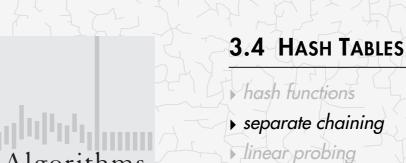

Algorithms

ROBERT SEDGEWICK | KEVIN WAYNE

http://algs4.cs.princeton.edu

context

### Collisions

Collision. Two distinct keys hashing to same index.

- Birthday problem ⇒ can't avoid collisions. ← unless you have a ridiculous (quadratic) amount of memory
- Coupon collector ⇒ not too much wasted space.
- Load balancing ⇒ no index gets too many collisions.

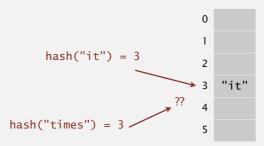

Challenge. Deal with collisions efficiently.

# Separate-chaining symbol table: Java implementation

```
public class SeparateChainingHashST<Key, Value>
  private int M = 97;  // number of chains
                                                                    array doubling and
                                                                    halving code omitted
  private Node[] st = new Node[M]; // array of chains
  private static class Node
     private Object key; ← no generic array creation
     private Object val; ← (declare key and value of type Object)
     private Node next;
  private int hash(Key key)
  { return (key.hashCode() & 0x7ffffffff) % M; }
  public Value get(Key key) {
     int i = hash(key);
     for (Node x = st[i]; x != null; x = x.next)
        if (key.equals(x.key)) return (Value) x.val;
      return null;
```

# Separate-chaining symbol table

Use an array of M < N linked lists. [H. P. Luhn, IBM 1953]

- Hash: map key to integer i between 0 and M-1.
- Insert: put at front of  $i^{th}$  chain (if not already in chain).
- Search: need to search only *i*<sup>th</sup> chain.

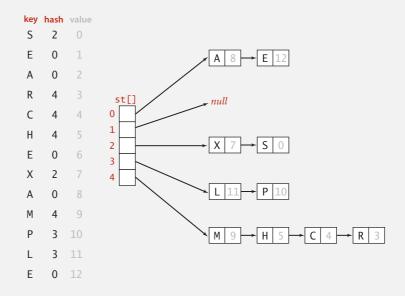

# Separate-chaining symbol table: Java implementation

18

# Analysis of separate chaining

Proposition. Under uniform hashing assumption, prob. that the number of keys in a list is within a constant factor of N/M is extremely close to 1.

Pf sketch. Distribution of list size obeys a binomial distribution.

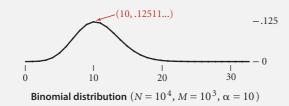

equals() and hashCode()

Consequence. Number of probes for search/insert is proportional to N/M.

- M too large  $\Rightarrow$  too many empty chains.
- M too small  $\Rightarrow$  chains too long.
- Typical choice:  $M \sim N/4 \Rightarrow$  constant-time ops.

M times faster than sequential search

21

# Deletion in a separate-chaining hash table

- Q. How to delete a key (and its associated value)?
- A. Easy: need only consider chain containing key.

### before deleting C

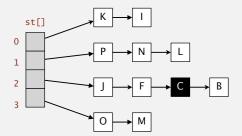

### after deleting C

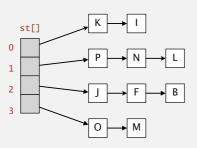

# Resizing in a separate-chaining hash table

Goal. Average length of list N/M = constant.

- Double size of array M when  $N/M \ge 8$ .
- Halve size of array M when  $N/M \le 2$ .
- Need to rehash all keys when resizing. 

  \*\*.hashCode() does not change but hash(x) can change

### before resizing

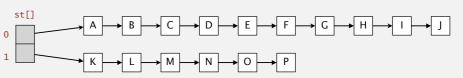

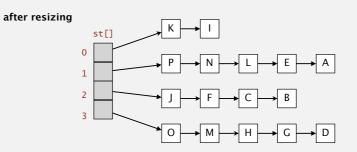

2

# Symbol table implementations: summary

| implementation                        |          | guarantee |          | 6          | average case | <u>:</u>   | ordered | key                    |
|---------------------------------------|----------|-----------|----------|------------|--------------|------------|---------|------------------------|
| ппретентатоп                          | search   | insert    | delete   | search hit | insert       | delete     | ops?    | interface              |
| sequential search<br>(unordered list) | N        | N         | N        | N          | N            | N          |         | equals()               |
| binary search<br>(ordered array)      | log N    | N         | N        | $\log N$   | N            | N          | V       | compareTo()            |
| BST                                   | N        | N         | N        | $\log N$   | log N        | $\sqrt{N}$ | V       | compareTo()            |
| red-black BST                         | $\log N$ | $\log N$  | $\log N$ | $\log N$   | log N        | $\log N$   | V       | compareTo()            |
| separate chaining                     | N        | N         | N        | 1 *        | 1 *          | 1 *        |         | equals()<br>hashCode() |

\* under uniform hashing assumption

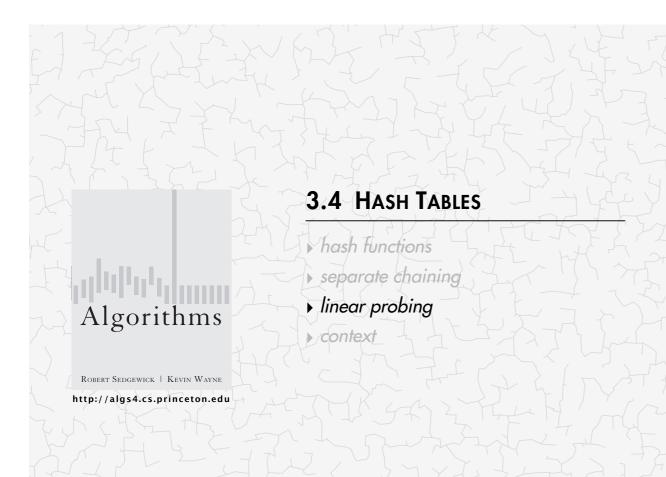

# Collision resolution: open addressing

Open addressing. [Amdahl-Boehme-Rocherster-Samuel, IBM 1953] When a new key collides, find next empty slot, and put it there.

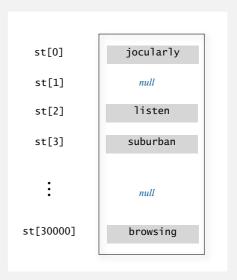

linear probing (M = 30001, N = 15000)

# Linear-probing hash table demo

Hash. Map key to integer i between 0 and M-1.

Insert. Put at table index i if free; if not try i+1, i+2, etc.

linear-probing hash table

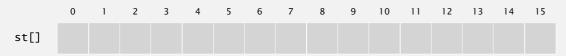

M = 16

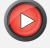

# Linear-probing hash table demo

Hash. Map key to integer i between 0 and M-1.

Search. Search table index i; if occupied but no match, try i+1, i+2, etc.

search K hash(K) = 5

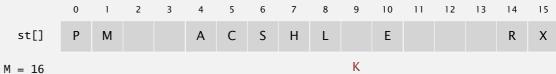

search miss (return null)

# Linear-probing hash table summary

```
Hash. Map key to integer i between 0 and M-1.
```

Insert. Put at table index i if free; if not try i+1, i+2, etc.

Search. Search table index i; if occupied but no match, try i+1, i+2, etc.

Note. Array size M must be greater than number of key-value pairs N.

|        | 0 | 1 | 2 | 3 | 4 | 5 | 6 | 7 | 8 | 9 | 10 | 11 | 12 | 13 | 14 | 15 |
|--------|---|---|---|---|---|---|---|---|---|---|----|----|----|----|----|----|
| st[]   | Р | М |   |   | Α | С | S | Н | L |   | Е  |    |    |    | R  | X  |
| M = 16 |   |   |   |   |   |   |   |   |   |   |    |    |    |    |    |    |

20

# Linear-probing symbol table: Java implementation

# Linear-probing symbol table: Java implementation

3

# Clustering

Cluster. A contiguous block of items.

Observation. New keys likely to hash into middle of big clusters.

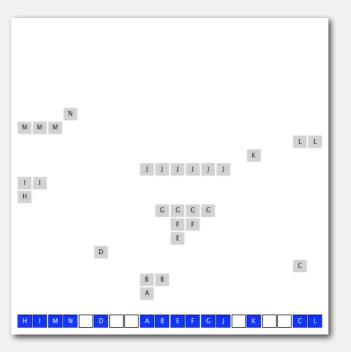

# Knuth's parking problem

Model. Cars arrive at one-way street with *M* parking spaces. Each desires a random space i: if space i is taken, try i + 1, i + 2, etc.

Q. What is mean displacement of a car?

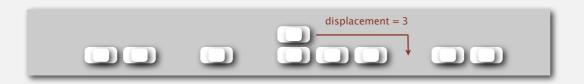

Half-full. With M/2 cars, mean displacement is ~ 3/2. With M cars, mean displacement is  $\sim \sqrt{\pi M/8}$ . Full.

# Resizing in a linear-probing hash table

Goal. Average length of list  $N/M \le \frac{1}{2}$ .

- Double size of array M when  $N/M \ge \frac{1}{2}$ .
- Halve size of array M when  $N/M \le \frac{1}{8}$ .
- · Need to rehash all keys when resizing.

before resizing

keys[] vals[]

after resizing

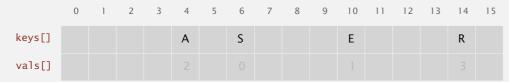

# Analysis of linear probing

Proposition. Under uniform hashing assumption, the average # of probes in a linear probing hash table of size M that contains  $N = \alpha M$  keys is:

$$\sim \frac{1}{2} \left( 1 + \frac{1}{1 - \alpha} \right) \qquad \sim \frac{1}{2} \left( 1 + \frac{1}{(1 - \alpha)^2} \right)$$

search miss / insert

Pf.

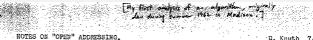

D. Knuth 7/22/63

1. Introduction and Definitions. Open addressing is a widely-used technique for keeping "symbol tables." The method was first used in 1954 by Samuel, Amdahl, and Boehme in an assembly program for the IBM 701. An extensive discussion of the method was given by Peterson in 1957 [1], and frequent references have been made to it ever since (e.g. Schay and Spruth [2], Ivercon [3]). However, the timing characteristics have apparently never been exactly established, and indeed the author has heard reports of severel reputable mathematicians who failed to find the solution after some trial. Therefore it is the purpose of this note to indicate one way by which the solution can be obtained.

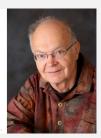

### Parameters.

- M too large  $\Rightarrow$  too many empty array entries.
- M too small  $\Rightarrow$  search time blows up.
- Typical choice:  $\alpha = N/M \sim \frac{1}{2}$ . # probes for search hit is about 3/2 # probes for search miss is about 5/2

# Deletion in a linear-probing hash table

- Q. How to delete a key (and its associated value)?
- A. Requires some care: can't just delete array entries.

before deleting S

|        | 0 | 1 | 2 | 3 | 4 | 5 | 6 | 7 | 8 | 9 | 10 | 11 | 12 | 13 | 14 | 15 |
|--------|---|---|---|---|---|---|---|---|---|---|----|----|----|----|----|----|
| keys[] | Р | М |   |   | Α | С | S | Н | L |   | E  |    |    |    | R  | X  |
| vals[] |   |   |   |   |   |   |   |   |   |   |    |    |    |    |    |    |

doesn't work, e.g., if hash(H) = 4after deleting S? keys[] vals[]

# ST implementations: summary

| implementation                        |          | guarantee |          |            | average case | 2          | ordered | key                    |
|---------------------------------------|----------|-----------|----------|------------|--------------|------------|---------|------------------------|
| ппретепацоп                           | search   | insert    | delete   | search hit | insert       | delete     | ops?    | interface              |
| sequential search<br>(unordered list) | N        | N         | N        | N          | N            | N          |         | equals()               |
| binary search<br>(ordered array)      | $\log N$ | N         | N        | $\log N$   | N            | N          | V       | compareTo()            |
| BST                                   | N        | N         | N        | $\log N$   | $\log N$     | $\sqrt{N}$ | V       | compareTo()            |
| red-black BST                         | $\log N$ | $\log N$  | $\log N$ | $\log N$   | $\log N$     | $\log N$   | ~       | compareTo()            |
| separate chaining                     | N        | N         | N        | 1 *        | 1 *          | 1 *        |         | equals()<br>hashCode() |
| linear probing                        | N        | N         | N        | 1 *        | 1 *          | 1*         |         | equals()<br>hashCode() |

<sup>\*</sup> under uniform hashing assumption

### 37

# 3.4 HASH TABLES

hash functions

separate chaining

Inear probing

▶ context

ROBERT SEDGEWICK | KEVIN WAYNE

Algorithms

http://algs4.cs.princeton.edu

# 3-SUM (REVISITED)

3-Sum. Given *N* distinct integers, find three such that a + b + c = 0.

•  $N^2$  expected time case, N extra space.

4-SUM. Given N distinct integers, find four such that a + b = c + d.

- $N^2 \log N$  time (worst case),  $N^2$  extra space.
- $N^2 \log N$  time (worst case), N extra space.
- $N^2$  expected time case,  $N^2$  extra space.

# War story: algorithmic complexity attacks

Q. Is the uniform hashing assumption important in practice?

A. Obvious situations: aircraft control, nuclear reactor, pacemaker, HFT, ...

A. Surprising situations: denial-of-service attacks.

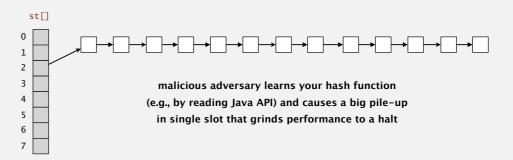

# Real-world exploits. [Crosby-Wallach 2003]

- Bro server: send carefully chosen packets to DOS the server, using less bandwidth than a dial-up modem.
- Perl 5.8.0: insert carefully chosen strings into associative array.
- Linux 2.4.20 kernel: save files with carefully chosen names.

# War story: algorithmic complexity attacks

A Java bug report.

### Jan Lieskovsky 2011-11-01 10:13:47 EDT

Description

Julian Wälde and Alexander Klink reported that the String.hashCode() hash function is not sufficiently collision resistant. hashCode() value is used in the implementations of HashMap and Hashtable classes:

http://docs.oracle.com/javase/6/docs/api/java/util/HashMap.html http://docs.oracle.com/javase/6/docs/api/java/util/Hashtable.html

A specially-crafted set of keys could trigger hash function collisions, which can degrade performance of HashMap or Hashtable by changing hash table operations complexity from an expected/average O(1) to the worst case O(n). Reporters were able to find colliding strings efficiently using equivalent substrings and meet in the middle techniques

This problem can be used to start a denial of service attack against Java applications that use untrusted inputs as HashMap or Hashtable keys. An example of such application is web application server (such as tomcat, see bug #750521) that may fill hash tables with data from HTTP request (such as GET or POST parameters). A remote attack could use that to make JVM use excessive amount of CPU time by sending a POST request with large amount of parameters which hash to the same value.

This problem is similar to the issue that was previously reported for and fixed in e.g. perl:

http://www.cs.rice.edu/~scrosby/hash/CrosbyWallach UsenixSec2003.pdf

# · · · · · ·

Algorithmic complexity attack on Java

Goal. Find family of strings with the same hashCode(). Solution. The base-31 hash code is part of Java's String API.

| key  | hashCode() |
|------|------------|
| "Aa" | 2112       |
| "BB" | 2112       |

| key        | hashCode() |
|------------|------------|
| "AaAaAaAa" | -540425984 |
| "AaAaAaBB" | -540425984 |
| "AaAaBBAa" | -540425984 |
| "AaAaBBBB" | -540425984 |
| "AaBBAaAa" | -540425984 |
| "AaBBAaBB" | -540425984 |
| "AaBBBBAa" | -540425984 |
| "AaBBBBBB" | -540425984 |

| key         | hashCode() |
|-------------|------------|
| "BBAaAaAa"  | -540425984 |
| "BBAaAaBB"  | -540425984 |
| "BBAaBBAa"  | -540425984 |
| "BBAaBBBB"  | -540425984 |
| "BBBBAaAa"  | -540425984 |
| "BBBBAaBB"  | -540425984 |
| "BBBBBBBAa" | -540425984 |
| "BBBBBBBB"  | -540425984 |

2<sup>N</sup> strings of length 2N that hash to same value!

41

43

# Diversion: one-way hash functions

One-way hash function. "Hard" to find a key that will hash to a desired value (or two keys that hash to same value).

Ex. MD4, MD5, SHA-0, SHA-1, SHA-2, WHIRLPOOL, RIPEMD-160, ....

known to be insecure

String password = args[0];
MessageDigest sha1 = MessageDigest.getInstance("SHA1");
byte[] bytes = sha1.digest(password);
/\* prints bytes as hex string \*/

Applications. Digital fingerprint, message digest, storing passwords. Caveat. Too expensive for use in ST implementations.

# Separate chaining vs. linear probing

### Separate chaining.

- · Performance degrades gracefully.
- Clustering less sensitive to poorly-designed hash function.

### Linear probing.

- · Less wasted space.
- · Better cache performance.

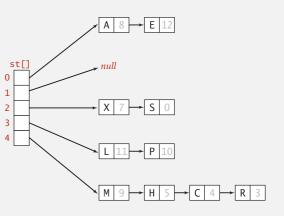

|        | U  | - 1 | 2 | 3 | 4 | 5 | 0 | / | 0  | 9 | 10 | - 11 | 12 | 13 | 14 | 13 |
|--------|----|-----|---|---|---|---|---|---|----|---|----|------|----|----|----|----|
| keys[] | Р  | М   |   |   | Α | С | S | Н | L  |   | E  |      |    |    | R  | Χ  |
| vals[] | 10 | 9   |   |   | 8 | 4 | 0 | 5 | 11 |   | 12 |      |    |    | 3  | 7  |

# Hashing: variations on the theme

Many improved versions have been studied.

### Two-probe hashing. [separate-chaining variant]

- Hash to two positions, insert key in shorter of the two chains.
- Reduces expected length of the longest chain to  $\sim \lg \ln N$ .

### Double hashing. [linear-probing variant]

- Use linear probing, but skip a variable amount, not just 1 each time.
- · Effectively eliminates clustering.
- · Can allow table to become nearly full.
- · More difficult to implement delete.

### Cuckoo hashing. [linear-probing variant]

- Hash key to two positions; insert key into either position; if occupied, reinsert displaced key into its alternative position (and recur).
- · Constant worst-case time for search.

45

# Hash tables vs. balanced search trees

### Hash tables.

- · Simpler to code.
- · No effective alternative for unordered keys.
- Faster for simple keys (a few arithmetic ops versus log *N* compares).
- Better system support in Java for String (e.g., cached hash code).

### Balanced search trees.

- · Stronger performance guarantee.
- Support for ordered ST operations.
- Easier to implement compareTo() correctly than equals() and hashCode().

### Java system includes both.

- Red-black BSTs: java.util.TreeMap, java.util.TreeSet.
- Hash tables: java.util.HashMap, java.util.IdentityHashMap.

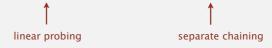

Algorithms

ROBERT SEDGEWICK | KEVIN WAYNE

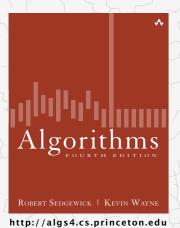

# 3.5 SYMBOL TABLE APPLICATIONS

- > sets
- dictionary clients
- indexing clients
- sparse vectors

# Algorithms ROBERT SEDGEWICK | KEVIN WAYNE http://algs4.cs.princeton.edu

# 3.5 SYMBOL TABLE APPLICATIONS

sets

dictionary clients

indexing clients

sparse vectors

### Set API

Mathematical set. A collection of distinct keys.

| public               | class SET <key extend<="" th=""><th>ds Comparable<key>&gt;</key></th></key> | ds Comparable <key>&gt;</key> |
|----------------------|-----------------------------------------------------------------------------|-------------------------------|
|                      | SET()                                                                       | create an empty set           |
| void                 | add(Key key)                                                                | add the key to the set        |
| boolean              | <pre>contains(Key key)</pre>                                                | is the key in the set?        |
| void                 | remove(Key key)                                                             | remove the key from the set   |
| int                  | size()                                                                      | number of keys in the set     |
| Iterator <key></key> | iterator()                                                                  | all keys in the set           |

Q. How to implement efficiently?

# **Exception filter applications**

- · Read in a list of words from one file.
- Print out all words from standard input that are { in, not in } the list.

| application       | purpose                   | key        | in list          |  |  |
|-------------------|---------------------------|------------|------------------|--|--|
| spell checker     | identify misspelled words | word       | dictionary words |  |  |
| browser           | mark visited pages        | URL        | visited pages    |  |  |
| parental controls | block sites               | URL        | bad sites        |  |  |
| chess             | detect draw               | board      | positions        |  |  |
| spam filter       | eliminate spam            | IP address | spam addresses   |  |  |
| credit cards      | check for stolen cards    | number     | stolen cards     |  |  |

# **Exception filter**

- · Read in a list of words from one file.
- Print out all words from standard input that are { in, not in } the list.

```
% more list.txt
was it the of

% java WhiteList list.txt < tinyTale.txt
it was the of it was the of
it was the of it was the of
it was the of it was the of
it was the of it was the of
it was the of it was the of
it was the of it was the of

% java BlackList list.txt < tinyTale.txt
best times worst times
age wisdom age foolishness
epoch belief epoch incredulity
season light season darkness
spring hope winter despair</pre>
```

# Exception filter: Java implementation

- Read in a list of words from one file.
- Print out all words from standard input that are in the list.

# Exception filter: Java implementation

- · Read in a list of words from one file.
- Print out all words from standard input that are not in the list.

# Dictionary lookup

### Command-line arguments.

- A comma-separated value (CSV) file.
- Key field.
- · Value field.

### Ex 1. DNS lookup.

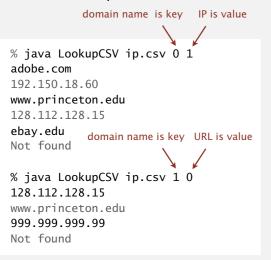

### % more ip.csv www.princeton.edu,128.112.128.15 www.cs.princeton.edu,128.112.136.35 www.math.princeton.edu,128.112.18.11 www.cs.harvard.edu,140.247.50.127 www.harvard.edu,128.103.60.24 www.yale.edu,130.132.51.8 www.econ.yale.edu,128.36.236.74 www.cs.yale.edu,128.36.229.30 espn.com,199.181.135.201 yahoo.com,66.94.234.13 msn.com,207.68.172.246 google.com,64.233.167.99 baidu.com,202.108.22.33 yahoo.co.jp,202.93.91.141 sina.com.cn,202.108.33.32 ebay.com,66.135.192.87 adobe.com, 192.150.18.60 163.com,220.181.29.154 passport.net,65.54.179.226 tom.com,61.135.158.237 nate.com,203.226.253.11 cnn.com,64.236.16.20 daum.net,211.115.77.211 blogger.com,66.102.15.100 fastclick.com,205.180.86.4 wikipedia.org,66.230.200.100 rakuten.co.jp,202.72.51.22

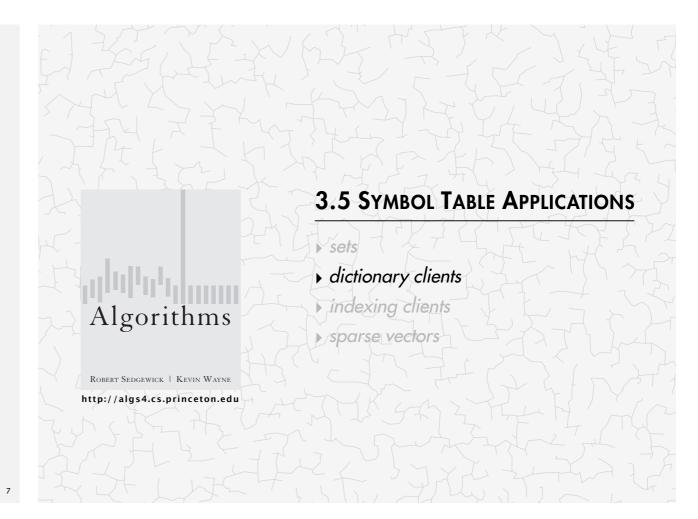

# Dictionary lookup

### Command-line arguments.

- A comma-separated value (CSV) file.
- Key field.
- · Value field.

### Ex 2. Amino acids.

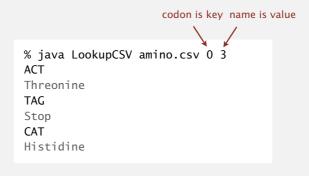

### TTA, Leu, L, Leucine TTG, Leu, L, Leucine TCT, Ser, S, Serine TCC, Ser, S, Serine TCA, Ser, S, Serine TCG, Ser, S, Serine TAT, Tyr, Y, Tyrosine TAC, Tyr, Y, Tyrosine TAA, Stop, Stop, Stop TAG, Stop, Stop, Stop TGT,Cys,C,Cysteine TGC, Cys, C, Cysteine TGA, Stop, Stop, Stop TGG, Trp, W, Tryptophan CTT, Leu, L, Leucine CTC, Leu, L, Leucine CTA, Leu, L, Leucine CTG, Leu, L, Leucine CCT, Pro, P, Proline CCC, Pro, P, Proline CCA, Pro, P, Proline CCG, Pro, P, Proline CAT, His, H, Histidine CAC, His, H, Histidine CAA,Gln,Q,Glutamine CAG,Gln,Q,Glutamine CGT, Arg, R, Arginine CGC, Arg, R, Arginine

TTT, Phe, F, Phenylalanine

TTC, Phe, F, Phenylalanine

- 1

# Dictionary lookup

### Command-line arguments.

- A comma-separated value (CSV) file.
- Key field.
- · Value field.

### Ex 3. Class list.

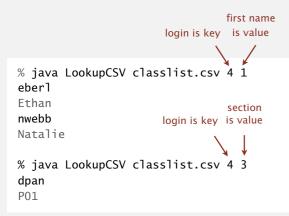

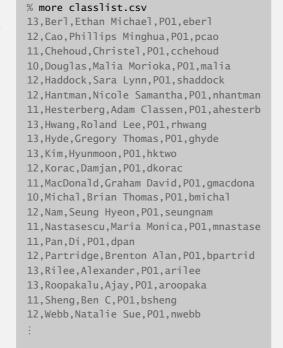

Dictionary lookup: Java implementation

```
public class LookupCSV
   public static void main(String[] args)
      In in = new In(args[0]);
                                                                        process input file
      int keyField = Integer.parseInt(args[1]);
      int valField = Integer.parseInt(args[2]);
      ST<String, String> st = new ST<String, String>();
      while (!in.isEmpty())
         String line = in.readLine();
         String[] tokens = line.split(",");
                                                                        build symbol table
         String key = tokens[keyField];
         String val = tokens[valField];
         st.put(key, val);
      while (!StdIn.isEmpty())
                                                                        process lookups
         String s = StdIn.readString();
                                                                        with standard I/O
         if (!st.contains(s)) StdOut.println("Not found");
                               StdOut.println(st.get(s));
```

# 3.5 SYMBOL TABLE APPLICATIONS

Algorithms

ROBERT SEDGEWICK | KEVIN WAYNE

http://algs4.cs.princeton.edu

> sets

dictionary clients

indexing clients

sparse vectors

# File indexing

Goal. Index a PC (or the web).

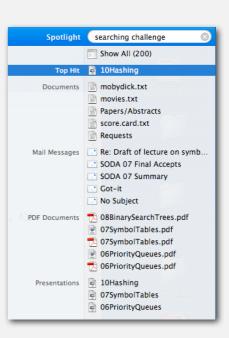

# File indexing

Goal. Given a list of text files, create an index so that you can efficiently find all files containing a given query string.

```
% ls *.txt
aesop.txt magna.txt moby.txt
sawyer.txt tale.txt
% java FileIndex *.txt
freedom
magna.txt moby.txt tale.txt
whale
moby.txt
1amb
sawyer.txt aesop.txt
```

```
% ls *.java
BlackList.java Concordance.java
DeDup.java FileIndex.java ST.java
SET.java WhiteList.java
% java FileIndex *.java
FileIndex.java SET.java ST.java
Comparator
null
```

# Searching applications: quiz 1

Which data type below would be the best choice to represent the file index?

- SET<ST<File, String>>
- SET<ST<String, File>>
- ST<File, SET<String>>
- ST<String, SET<File>>
- I don't know.

# File indexing

```
import java.io.File;
public class FileIndex
   public static void main(String[] args)
                                                                         symbol table
      ST<String, SET<File>> st = new ST<String, SET<File>>();
      for (String filename : args) {
                                                                          list of file names
         File file = new File(filename);
                                                                          from command line
         In in = new In(file);
         while (!in.isEmpty())
                                                                          for each word in file,
            String key = in.readString();
                                                                          add file to
            if (!st.contains(key))
                                                                          corresponding set
               st.put(word, new SET<File>());
            SET<File> set = st.get(key);
            set.add(file);
      while (!StdIn.isEmpty())
         String query = StdIn.readString();
                                                                          process queries
         StdOut.println(st.get(query));
                                                                                         17
```

### **Book index**

Goal. Index for an e-book.

### Index

Abstract data type (ADT), 127-195 193
abstract classes, 163
classes, 163
classes, 129-136
collections of items, 137-139
creating, 157-164
defined, 128
duplicate items, 173-176
equivalence-relations, 159-162
FIFO queues, 165-171
first-class, 177-186
generic operations, 273
index items, 177
inserthremove operations, 138139

mon a neum, 177
insetthrenoue operations, 138139
modular programming, 135
polynomial, 188-192
priority queues, 375-376
pushdown stack, 138-156
stubs, 135
symbol table, 497-506
ADT interfaces
array (myArray), 274
complex number (Complex), 181
existence table (ET), 663
full priority queue (PQfull),
397
indioex and 188-188

indirect priority queue (PQ1), 403 403 item (myItem), 273, 498 key (myKey), 498 polynomial (Poly), 189 point (Point), 134 priority queue (PQ), 375 queue of int (intQueue),

stack of int (intStack), 140 symbol table (iST), 503 text index (TI), 525 union-find (iP), 159 Abstract in-place merging, 351-353 Abstract operation, 10 Access control state, 131 Actual data, 31 Actual data, 31 Actual data, 31 Adapter class, 155-157 Adaptive sort, 268 Address, 48-85 Adjacency list, 120-123 depth-first search, 251-256 Adjacency matrix, 120-122 Ajrai, M., 464 Algorithm, 4-6, 27-64 Alstract operations, 10, 31, 34-35 analysis of, 6

analysis of, 6

average-/worst-case perfor-mance, 35, 60-62

mance, 35, 60-62 big-Oh notation, 44-47 binary search, 56-59 computational complexity, 62-64 efficiency, 6, 30, 32 empirical analysis, 30-32, 58 exponential-time, 219 implementation, 28-30 logarithm function, 40-43 mathematical analysis, 33-36, 58

primary parameter, 36 probabilistic, 331 recurrences, 49-52, 57 recursive, 198 running time, 34-40 search, 53-56, 498 steps, in 22-23 steps in, 22-23 See also Randomized algorithm Amortization approach, 557, 627 Arithmetic operator, 177-179, 188, 191 Array, 12, 83

and linked lists, 92, 94-95
merging, 349-350
multidimensional, 117-118
references, 86-87, 89
sorting, 265-267, 273-276
and strings, 119
two-dimensional, 117-118, 120124
vectors, 87
visualizations, 295
See also Index, array
Array representation
binary tree, 381
FIFO queue, 188-169
linked lists, 1119-192
polynomial ADT, 191-192
polynomial ADT, 191-192
polynomial ADT, 191-192
polynomial ADT, 191-192
polynomial ADT, 191-192
polynomial ADT, 191-192
polynomial ADT, 191-192
polynomial ADT, 191-192
polynomial ADT, 191-192
polynomial ADT, 191-192
polynomial ADT, 191-192
polynomial ADT, 191-192
polynomial ADT, 191-192
polynomial ADT, 191-192
polynomial ADT, 191-192
polynomial ADT, 191-192
polynomial ADT, 191-192
polynomial ADT, 191-192
polynomial ADT, 191-192
polynomial ADT, 191-192
polynomial ADT, 191-192
polynomial ADT, 191-192
polynomial ADT, 191-192
polynomial ADT, 191-192
polynomial ADT, 191-192
polynomial ADT, 191-192
polynomial ADT, 191-192
polynomial ADT, 191-192
polynomial ADT, 191-192
polynomial ADT, 191-192
polynomial ADT, 191-192
polynomial ADT, 191-192
polynomial ADT, 191-192
polynomial ADT, 191-192
polynomial ADT, 191-192
polynomial ADT, 191-192
polynomial ADT, 191-192
polynomial ADT, 191-192
polynomial ADT, 191-192
polynomial ADT, 191-192
polynomial ADT, 191-192
polynomial ADT, 191-192
polynomial ADT, 191-192
polynomial ADT, 191-192
polynomial ADT, 191-192
polynomial ADT, 191-192
polynomial ADT, 191-192
polynomial ADT, 191-192
polynomial ADT, 191-192
polynomial ADT, 191-192
polynomial ADT, 191-192
polynomial ADT, 191-192
polynomial ADT, 191-192
polynomial ADT, 191-192
polynomial ADT, 191-192
polynomial ADT, 191-192
polynomial ADT, 191-192
polynomial ADT, 191-192
polynomial ADT, 191-192
polynomial ADT, 191-192
polynomial ADT, 191-192
polynomial ADT, 191-192
polynomial ADT, 191-192
polynomial ADT, 191-192
polynomial ADT, 191-192
polynomial ADT, 191-192
polynomial ADT, 191-192
polynomial ADT, 191-192
polynomial ADT, 191-192
polynomial ADT, 191-192
polynomial ADT, 191-192
polynomial ADT, 191-192
polynomial A

AVL tree, 583

B tree, \$84, 692-704 external/internal pages, 695 4-5-6-7-8 tree, 693-704 Markov chain, 701 remove, 701-703 searchimsert, 697-701 select/sort, 701 Balanced tree, 238, 555-598 B tree, 584 bottom-up, 576, 584-585 height-shalanced, 583 indexed somential access, 69 indexed sequential access, 690-692 692 performance, 575-576, 581-582, 595-598 randomized, 559-564 red-black, 577-585 skip lists, 587-594 splay, 566-571

### Concordance

Goal. Preprocess a text corpus to support concordance queries: given a word, find all occurrences with their immediate contexts.

```
% java Concordance tale.txt
cities
tongues of the two *cities* that were blended in
majesty
their turnkeys and the *majesty* of the law fired
me treason against the *majesty* of the people in
 of his most gracious *majesty* king george the third
princeton
no matches
```

Solution. Key = query string; value = set of indices containing that string.

# 3.5 SYMBOL TABLE APPLICATIONS sets dictionary clients indexing clients Algorithms sparse vectors ROBERT SEDGEWICK | KEVIN WAYNE http://algs4.cs.princeton.edu

## Concordance

```
public class Concordance
   public static void main(String[] args)
      In in = new In(args[0]);
      String[] words = in.readAllStrings();
      ST<String, SET<Integer>> st = new ST<String, SET<Integer>>();
      for (int i = 0; i < words.length; i++)</pre>
                                                                             read text and
                                                                             build index
         String s = words[i];
         if (!st.contains(s))
            st.put(s, new SET<Integer>());
         SET<Integer> set = st.get(s);
         set.add(i);
      while (!StdIn.isEmpty())
                                                                           process queries
         String query = StdIn.readString();
                                                                             and print
         SET<Integer> set = st.get(query);
                                                                            concordances
         for (int k : set)
             // print words[k-4] to words[k+4]
```

# Matrix-vector multiplication (standard implementation)

```
a[][]
                  x[]
                            b[]
0.90 0 0
                            .036
0 0 .36 .36 .18
                            .297
0 0 0 .90 0
                 .36
                            .333
.90 0 0 0
              0
                 .37
                            .045
                 .19
                            .1927
```

```
double[][] a = new double[N][N];
double[] x = new double[N];
double[] b = new double[N];
// initialize a[][] and x[]
                                             nested loops
for (int i = 0; i < N; i++) ◀
                                           (N<sup>2</sup> running time)
   sum = 0.0;
   for (int j = 0; j < N; j++)
      sum += a[i][j]*x[j];
   b[i] = sum;
```

# Sparse matrix-vector multiplication

Problem. Sparse matrix-vector multiplication.

Assumptions. Matrix dimension is 10,000; average nonzeros per row ~ 10.

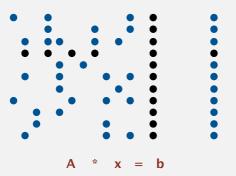

# Vector representations

### 1d array (standard) representation.

- · Constant time access to elements.
- Space proportional to N.

| 0 | 1   | 2 | 3 | 4 | 5   | 6 | 7 | 8 | 9 | 10 | 11 | 12 | 13 | 14  | 15 | 16 | 17 | 18 | 19 |
|---|-----|---|---|---|-----|---|---|---|---|----|----|----|----|-----|----|----|----|----|----|
| 0 | .36 | 0 | 0 | 0 | .36 | 0 | 0 | 0 | 0 | 0  | 0  | 0  | 0  | .18 | 0  | 0  | 0  | 0  | 0  |

### Symbol table representation.

- Key = index, value = entry.
- · Efficient iterator.
- · Space proportional to number of nonzeros.

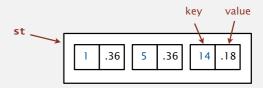

23

# Sparse vector data type

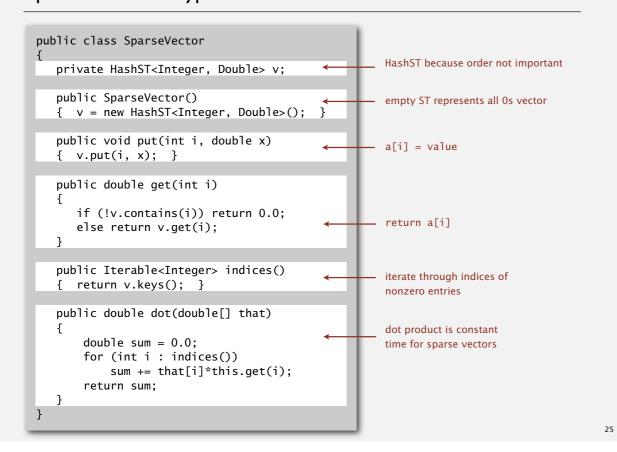

# Matrix representations

2D array (standard) matrix representation: Each row of matrix is an array.

- Constant time access to elements.
- Space proportional to  $N^2$ .

Sparse matrix representation: Each row of matrix is a sparse vector.

- · Efficient access to elements.
- Space proportional to number of nonzeros (plus *N*).

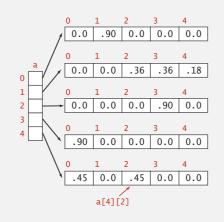

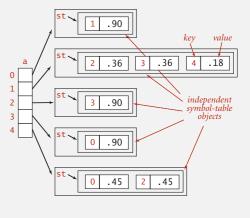

2.

# Sparse matrix-vector multiplication

```
...
SparseVector[] a = new SparseVector[N];
double[] x = new double[N];
double[] b = new double[N];
...
// Initialize a[] and x[]
...
for (int i = 0; i < N; i++)
    b[i] = a[i].dot(x);

linear running time
for sparse matrix</pre>
```

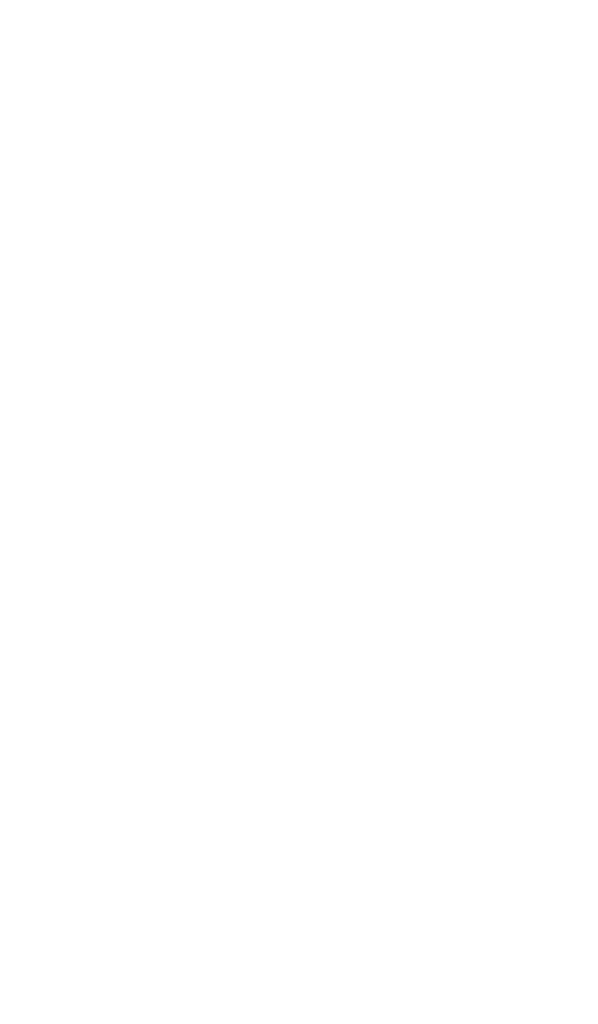